# **Avviso di sicurezza URGENTE**

# **Possibile perdita del segnale ECG quando si usa l'interfaccia di monitoraggio dell'ECG a 12 derivazioni Notifica: 2021-CC-EC-019**

31-GEN-2022

# **Il presente documento contiene informazioni importanti per continuare a utilizzare la strumentazione in modo sicuro e corretto.**

La invitiamo a leggere con attenzione le informazioni riportate di seguito e a divulgarne i contenuti a tutto il personale operativo di reparto. È fondamentale comprendere la presente comunicazione.

Conservare una copia da allegare alle Istruzioni d'uso delle apparecchiature.

Gentile Cliente,

Philips ha identificato un'azione migliorativa sul monitor/defibrillatore HeartStart Interpid Philips; a tal proposito sta distribuendo la presente azione correttiva per informare i clienti interessati e illustrare le azioni che il cliente deve intraprendere per ridurre eventuali rischi potenziali. Per ulteriori informazioni, fare riferimento alle sezioni di seguito.

## **1. Natura del problema e in quali circostanze può verificarsi.**

La funzione ECG a 12 derivazioni di HeartStart Intrepid potrebbe perdere il segnale ECG quando (a) il dispositivo è collegato al paziente e (b) il collegamento della gamba destra (RL) risulta intermittente. La perdita del segnale ECG può verificarsi senza che venga visualizzato un messaggio di avvertenza "derivazioni staccate". Diversamente, questo problema viene visualizzato sul dispositivo come una linea tratteggiata su tutti i canali del visualizzatore dell'ECG.

Questo problema si verifica (a) inizialmente quando si posiziona l'elettrodo ECG delle derivazioni sul paziente per acquisire un ECG a 12 derivazioni e (b) in modo intermittente durante il monitoraggio paziente mediante ECG a 12 derivazioni. Se l'errore si verifica durante il posizionamento delle derivazioni ECG, sullo schermo del monitor comparirà il messaggio "derivazioni staccate" oppure verrà visualizzata una linea tratteggiata su tutti i canali dello schermo. Se l'errore si verifica in modo intermittente durante il monitoraggio dell'ECG a 12 derivazioni senza che venga visualizzato un messaggio di avvertenza "derivazioni staccate", questo potrebbe passare inosservato a meno che l'utente non controlli attivamente l'ECG a 12 derivazioni sullo schermo.

A partire dal 24 gennaio 2022, Philips ha ricevuto un reclamo relativo a un evento avverso che, probabilmente a causa di tale problema, ha comportato il decesso di un paziente.

### **2. Descrivere il pericolo/danno associato al problema.**

La perdita del segnale ECG a 12 derivazioni potrebbe comportare:

- Un ritardo della diagnosi o della terapia dovuto alla perdita del segnale ECG durante il monitoraggio oppure nel corso della ricerca e soluzione guasti derivante dal messaggio di avvertenza "derivazioni staccate" o dalle linee tratteggiate delle 12 derivazioni, nello specifico:
	- o Interpretazione dell'ECG a 12 derivazioni (in aggiunta all'interpretazione del medico qualificato), incluse:
		- Misurazioni e dichiarazioni interpretative che descrivono il ritmo cardiaco e la morfologia della forma d'onda del paziente
		- Dichiarazioni dei valori critici per determinare in modo rapido se il paziente necessita di attenzione immediata
		- Valutazioni della gravità dell'ECG, quali ECG normale, ECG non comune, ECG borderline, ECG anomalo ed ECG problematico
	- o Stimolazione nella modalità a richiesta, se si utilizza un set di cavi a 10 derivazioni
	- o Cardioversione sincronizzata, se si utilizza un set di cavi a 10 derivazioni

#### **3. Prodotti interessati e come identificarli**

Il numero di modello (867172) del monitor/defibrillatore Philips HeartStart Intrepid è stampato sull'etichetta principale posta sulla parte inferiore del dispositivo.

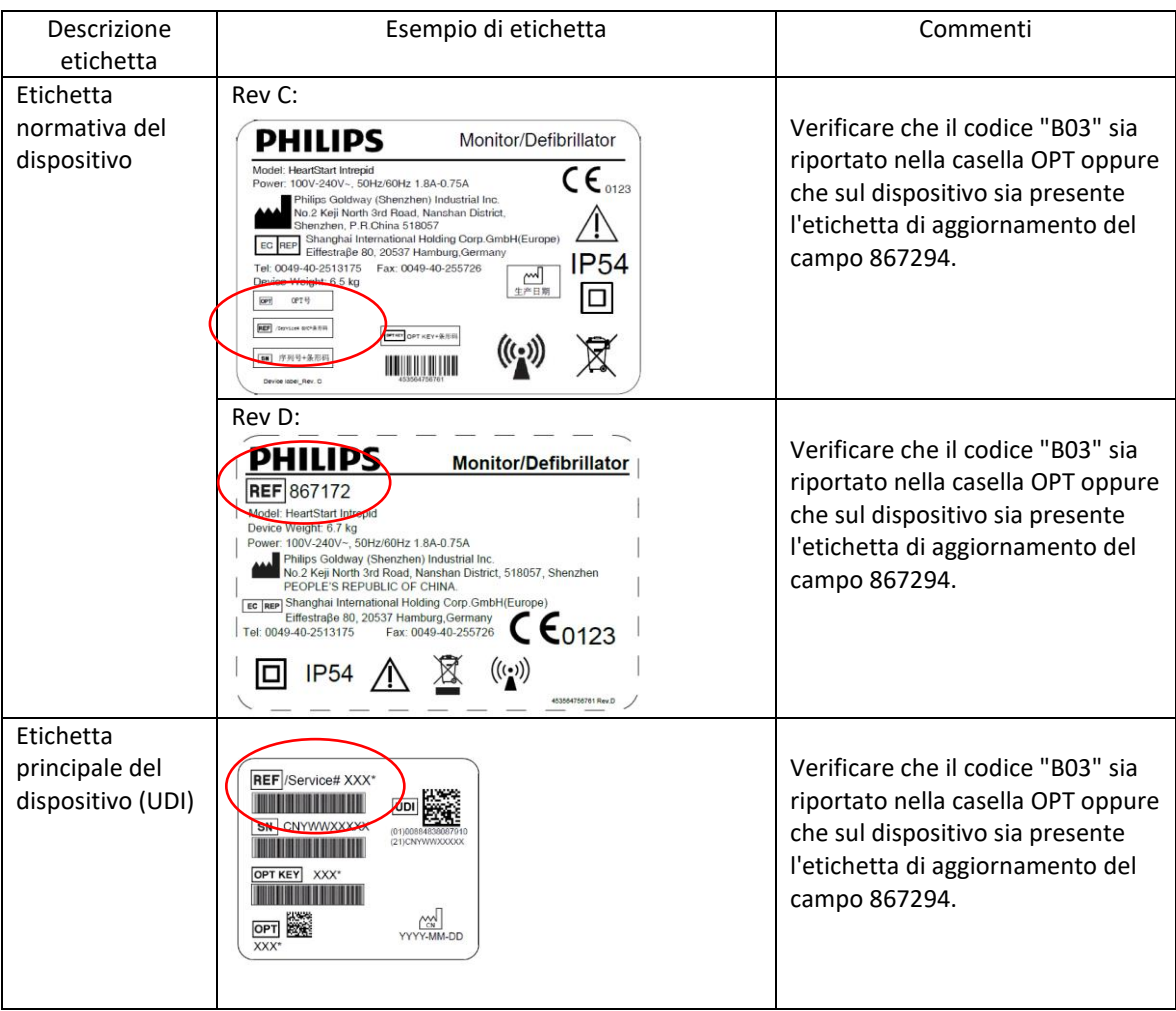

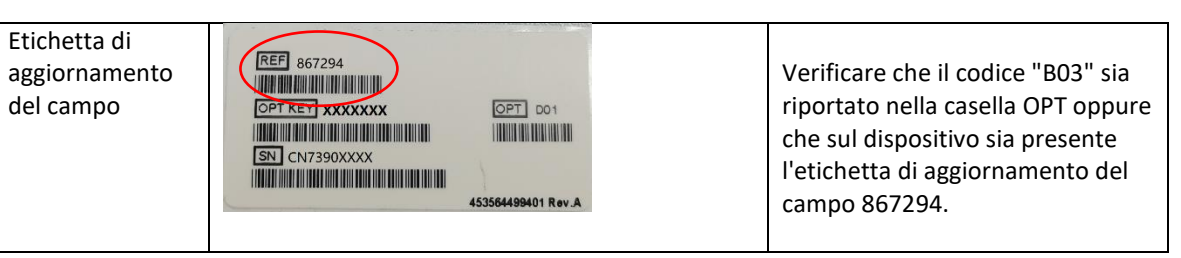

## **4. Descrivere le misure che il cliente/utilizzatore deve adottare per prevenire eventuali rischi per i pazienti o gli utilizzatori**

È possibile continuare a utilizzare il monitor/defibrillatore HeartStart Intrepid attenendosi alle Istruzioni d'uso e adottando le precauzioni indicate di seguito:

- Monitoraggio dell'ECG a 12 derivazioni (mediante set di cavi a 10 derivazioni):
	- o Quando si avvia la funzionalità a 12 derivazioni e si verifica una perdita del segnale (compare un messaggio di avvertenza "derivazioni staccate" o vengono visualizzate delle linee tratteggiate), regolare le derivazioni in modo da ottenere una lettura corretta, partendo dal collegamento della derivazione RL
- Stimolazione nella modalità a richiesta:
	- o Utilizzare i set di cavi per il monitoraggio a 3 derivazioni per garantire una fonte di monitoraggio dell'ECG continuo
- Cardioversione sincronizzata:
	- o Utilizzare i set di cavi per il monitoraggio a 3 derivazioni oppure gli elettrodi multifunzione per garantire una fonte di monitoraggio dell'ECG continuo
- Conservare questo Avviso di sicurezza con la documentazione del sistema
- Inoltrare questo Avviso a tutti gli utenti di questo dispositivo in modo che siano a conoscenza dei contenuto
- Compilare e restituire il modulo di risposta all'avviso urgente accluso alla presente lettera

### **5. Descrivere le misure previste da Philips Emergency Care per risolvere il problema.**

Philips sta distribuendo il presente avviso di sicurezza urgente per informare i clienti interessati, sviluppando al contempo una soluzione..Non appena la soluzione sarà disponibile, Philips La contatterà nuovamente per l'implementazione.

Per ulteriori informazioni o per assistenza sull'argomento, La invitiamo a rivolgersi all'organizzazione locale di Philips telefonicamente al numero del Centro Risposta Clienti 800/232100 o via email [AssistenzaTecnicaHC@philips.com](mailto:AssistenzaTecnicaHC@philips.com) (indicando come riferimento FCO86100233).

DHIIIDS

La presente comunicazione è stata inoltrata agli enti competenti.

Ci rammarichiamo del disagio che questo può causare a Voi personalmente, al Vostro staff e ai Vostri pazienti. Quest'azione riflette tuttavia l'impegno di Philips a rispettare standard elevati di qualità.

Distinti saluti,

Tanya DeSchmidt Li Ping

Director, Quality **Senior Construction** Senior Quality & Regulatory Manager Emergency Care **Monitoring and Analytics &** Monitoring and Analytics & Emergency Care and Resuscitation

## **MODULO DI RISPOSTA PER L'AVVISO DI SICUREZZA URGENTE**

**Riferimento:** la funzione ECG a 12 derivazioni di HeartStart Intrepid potrebbe perdere il segnale ECG quando il dispositivo è collegato al paziente e il collegamento RL risulta intermittente. La perdita del segnale ECG può verificarsi senza che venga visualizzato un messaggio di avvertenza "derivazioni staccate". HeartStart Intrepid. CR#- 2021-CC-EC-019.

**Istruzioni:** compilare e restituire immediatamente il presente modulo a Philips entro e non oltre 30 giorni dal ricevimento. La compilazione del presente modulo conferma la ricezione dell'Avviso di sicurezza urgente, nonché la comprensione del problema e delle azioni da intraprendere.

Nome cliente/destinatario/struttura:

Indirizzo:

Città/Stato/CAP/Paese:

#### **Azioni da parte del cliente:**

È possibile continuare a utilizzare il monitor/defibrillatore HeartStart Intrepid attenendosi alle Istruzioni d'uso e adottando le precauzioni indicate di seguito:

- Monitoraggio dell'ECG a 12 derivazioni (mediante set di cavi a 10 derivazioni):
	- o Quando si avvia la funzionalità a 12 derivazioni e si verifica una perdita del segnale (compare un messaggio di avvertenza "derivazioni staccate" o vengono visualizzate delle linee tratteggiate), regolare le derivazioni in modo da ottenere una lettura corretta, partendo dal collegamento della derivazione RL
- Stimolazione nella modalità a richiesta:
	- $\circ$  Utilizzare i set di cavi per il monitoraggio a 3 derivazioni per garantire una fonte di monitoraggio dell'ECG continuo
	- Cardioversione sincronizzata:
		- $\circ$  Utilizzare set di cavi per il monitoraggio a 3 derivazioni oppure gli elettrodi multifunzione per garantire una fonte di monitoraggio dell'ECG continuo

Confermo di aver ricevuto e compreso l'Avviso di sicurezza urgente allegato e confermo che le informazioni contenute in questa lettera sono state distribuite correttamente a tutti gli utenti interessati.

#### **Nome della persona che compila questo modulo:**

Firma:

Nome e Cognome in stampatello:

Ruolo:

Numero di telefono:

Indirizzo e-mail:

Data (GG/MM/AAAA):

Restituire questo modulo a Philips via e-mail a: post\_mkt\_italy@philips.com